# **PenTeleData**

# Network**Guy** THE

#### **AUGUST 2021 \ VOLUME 2 \ ISSUE 8**

# **What's Inside...**

**Data Usage Calculator**

**The Network Guy Quiz Challenge**

**Usage for Summer 2021 Ten Tips to Avoid Credit Card Faud**

**Learn from The Network Guy Fast Facts about Our Network** 

## **Data Usage Calculator**

#### **Have you ever wondered about how much data you need based on your usage?**

It's easy to get a good estimate with our data usage calculator at www.penteledata.net/support/data-usage-calculator. You can estimate the amount of time you spend surfing the web, emailing, social networking, watching video, streaming music, uploading and downloading photos, video chatting, and online gaming. While these data calculations are only an estimate and that actual data usage will vary, this tool is a good starting point to decide which cable modem package will meet your data needs.

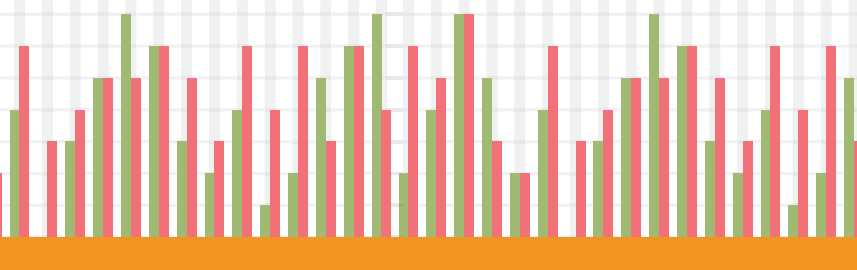

## **The Network Guy Quiz Challenge**

PenTeleData is giving one lucky winner a \$150 Amazon Gift Card. Just visit **www.ptd.net/quiz-challenge** by **August 31, 2021** to answer the question below. We will select a winner at random from all correct entries. **Good Luck!**

**When using PenTeleData's new email platform, how many letters do you need to type to have the choice of an autofill list of contacts?**

## **Learn from The Network Guy**

**My email account was recently included in Pen-TeleData's migration to the new platform. Now my autofill doesn't work when I type out someone's email address to send a new email. Why did this change?**

**I'm I.T.**

#### **The Network Guy:**

Good news! It still works. In the past, with the old system, you only needed to type one letter to get all of your contacts for that letter. Since many of us have hundreds of contacts, it could still be a nightmare to find the right person. Now, you just need to type the first three letters and the contacts will still appear, just like before, but with a narrower list to make it easier to find the person you're looking to find.

### **PenTeleData AUGUST 2021**

### **Some Fast Facts about PenTeleData's Network Usage for Summer 2021**

- Since Summer 2020, our peak time data consumption has increased by 30%.
- Our busiest time of day for network usage is 9 PM. 5 AM is the quietest time.
- While there's no clear winner in terms of busiest day of the week, weekday evenings are consistently seeing higher data consumption than weekends this summer.
- Streaming web traffic has increased significantly compared to last year, with our traffic breakdown as follows:
	- General Web Traffic: 55% Netflix: 15% Xbox: 3.5% Hulu: 3% Facebook: 2.5% YouTube: 2% Steam games: 1.5% Disney+: 1.5% Amazon prime video: 1.5% Instagram: 1% Playstation: 1% Miscellaneous/unknown: 14%

### Network**Guy** THE

*"No man can win every battle, but no man should fall without a struggle."* 

– Peter Parker

## **Ten Tips to Avoid Credit Card Fraud**

**If we asked our grandparents for credit card advice, a lot of us would have been told the same: just use cash. While that may have benefits, the coronavirus pandemic introduced a somewhat new concept. Many businesses began accepting only credit cards and sometimes, shopping has been only online (with the bonus of curbside pickup and home delivery). You are probably aware of the well-established underground marketplace for stolen credit card data and numbers, which can be bought, sold, and used very quickly. What does this mean to you and what can you do to avoid becoming a victim of credit card fraud? Don't be paranoid but be aware. Here are a few tips:**

- **1.** Shop with companies that you know and that have a solid reputation. Always determine the company's return and refund policy before you place an order.
- **2.** Create strong passwords.
- **3.** Never give your credit card information via email. It will not be secure.
- **4.** Never lend credit cards to someone else or write down the numbers on a piece of paper.
- **5.** Never give a credit card number over the telephone, unless you have initiated the transaction and know without a doubt that the business you have called is reputable.
- **6.** Never sign a blank receipt. Draw a line through any blank spaces above the total and keep copies of your receipts to compare with the transactions on your monthly billing statements.
- **7.** Review credit card statements every month. Contact your creditor in writing about any questionable charges as soon as you notice them.
- **8.** Be cautious if you're asked to provide personal information, such as your Social Security Number. It is rarely necessary and should raise a red flag.
- **9.** When making a payment over the Internet, use only a secure web browser. Watch for the lock icon and/or "https" in the address bar. These can indicate that your payment information will be encrypted (scrambled) in transit.
- **10.** Keep your eye out for scams. If something doesn't seem right, trust your instincts.